## Suspicious Order Report for Oxycodone IR Tablets Standard Operating Procedure **Commercial**

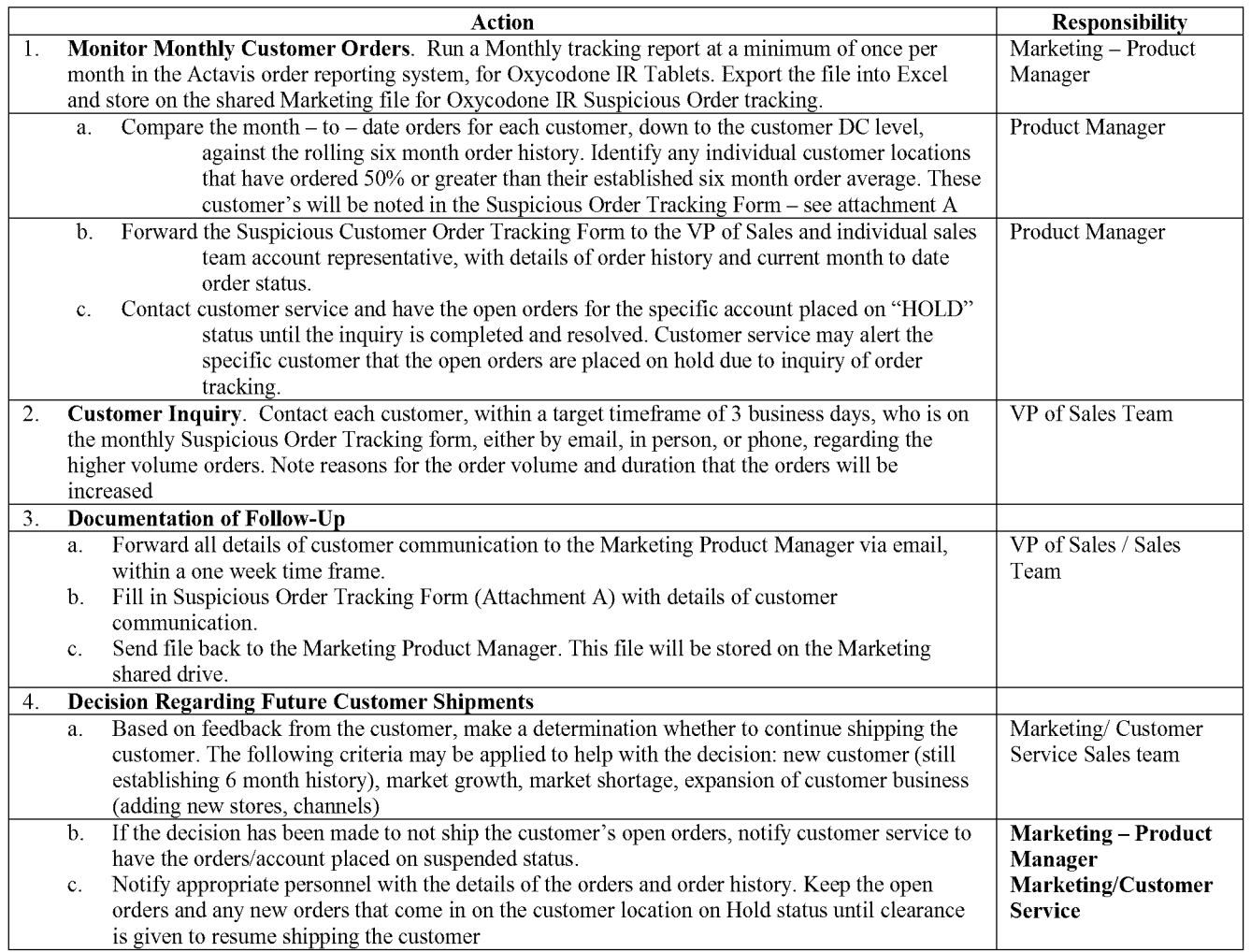

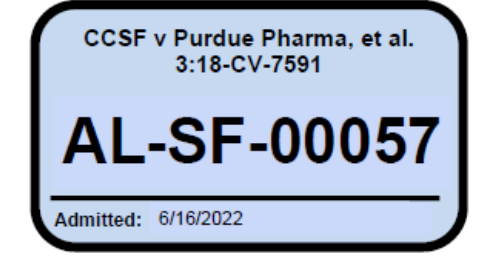

CONFIDENTIAL - SUBJECT TO PROTECTIVE ORDER

## Oxycodone IR Tablets Suspicious Order Tracking Customer:

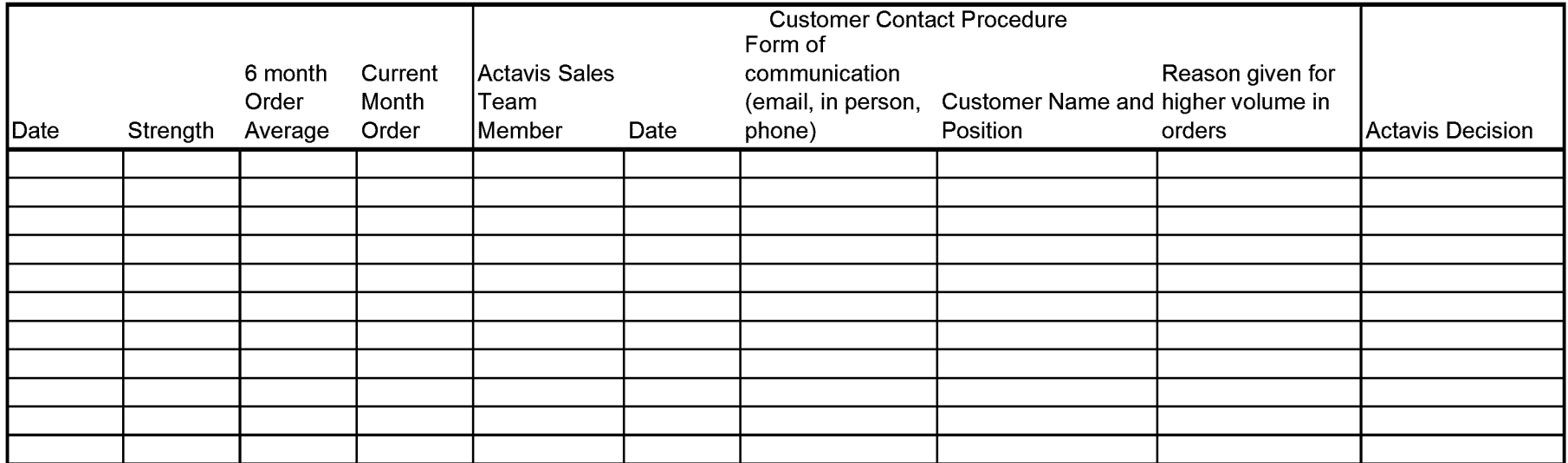